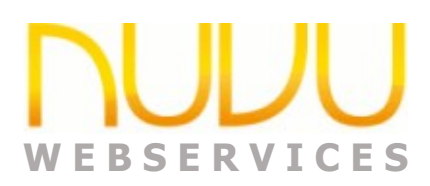

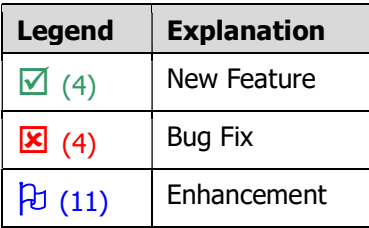

# Change History

### Version 1.0.0.10 R2 as of 27<sup>th</sup> February 2024

 $\overline{x}$  | Changed writing of the logfiles to use a SystemWideLock instead of a file lock. The file lock was sometimes never released and was hanging processing on some machines.

0 new features, 0 enhancements, 1 bug fix: Total 4 new features, 11 enhancements, 4 bug fixes

#### Version 1.0.0.10 as of 17th January 2024

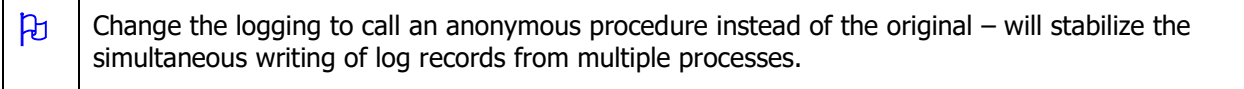

0 new features, 1 enhancement, 0 bug fixes: Total 4 features, 11 enhancements, 3 bug fixes

## Version 1.0.0.8 as of 6<sup>th</sup> December 2023

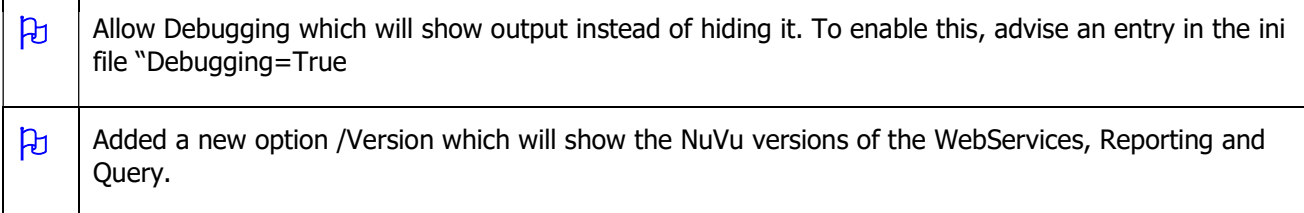

0 new features, 2 enhancements, 0 bug fixes: Total 4 features, 10 enhancements, 3 bug fixes

#### Version  $1.0.0.7$  as of  $21<sup>st</sup>$  July 2023

 $\sqrt{\phantom{a}}$  Added ListDatabases, LIstTables and ListFields functions.

3 new features, 0 enhancements, 0 bug fixes: Total 4 features, 8 enhancements, 3 bug fixes

#### Version 1.0.0.3 as of 8th January 2022

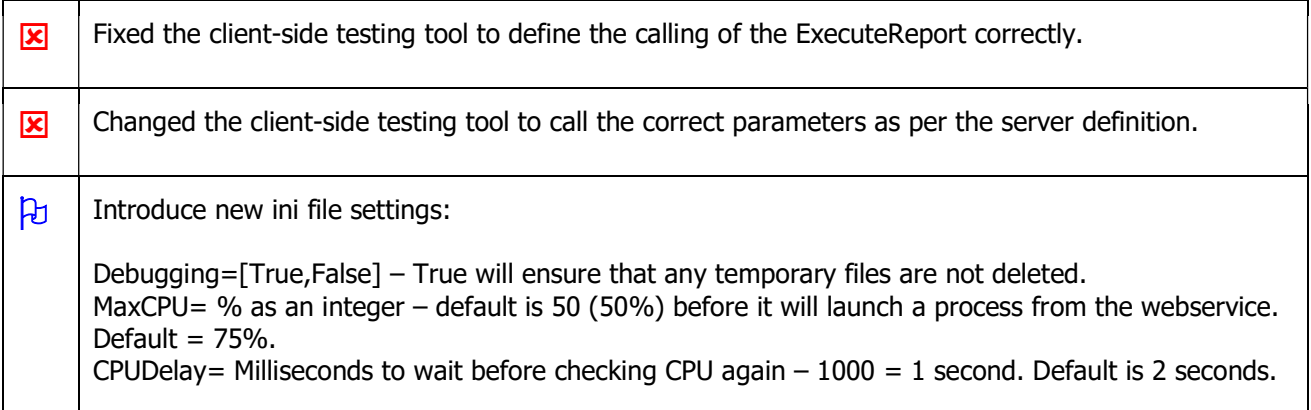

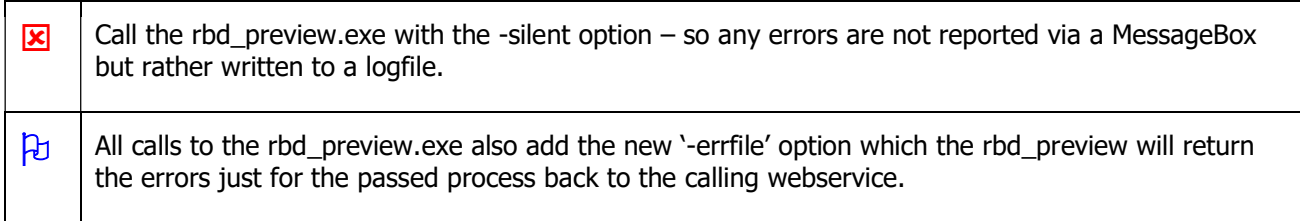

0 new features, 2 enhancements, 3 bug fixes: Total 1 features, 8 enhancements, 3 bug fixes

## Version 1.0.0.2 as of 20<sup>th</sup> September 2021

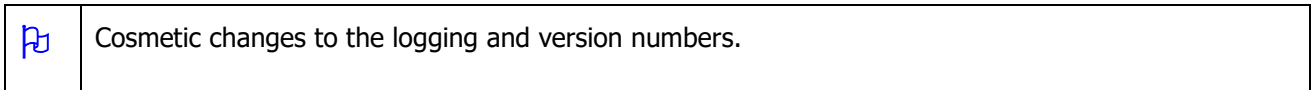

0 new features, 1 enhancement, 0 bug fixes: Total 1 feature, 6 enhancements, 0 bug fixes

#### Version 1.0.0.1 as of 17th September 2021

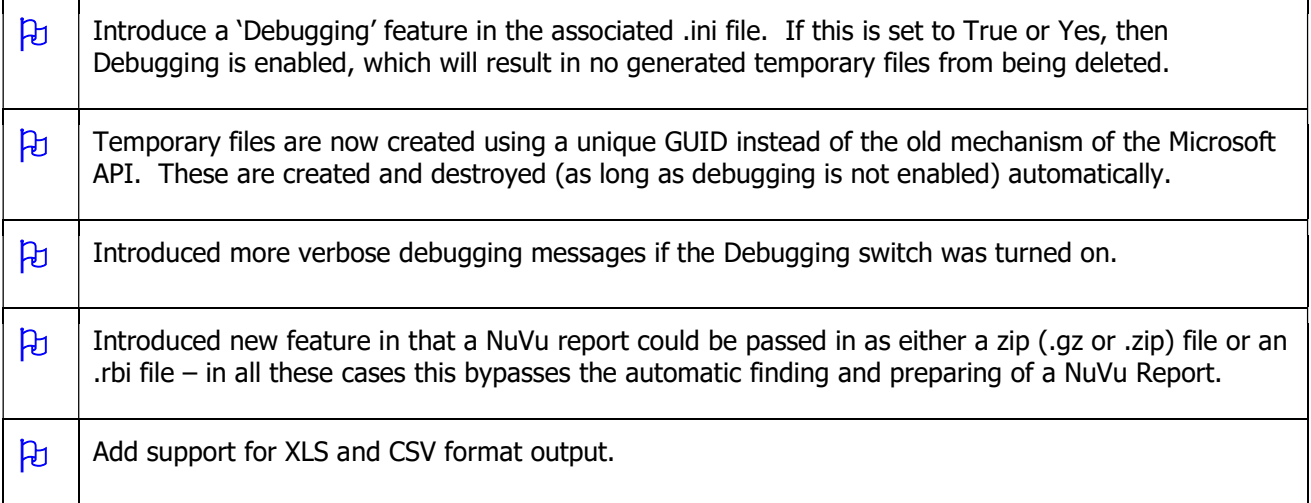

0 new features, 5 enhancements, 0 bug fixes: Total 1 feature, 5 enhancements, 0 bug fixes

# Version 1.0.0.0 - Initial Release as of 3<sup>rd</sup> November 2018

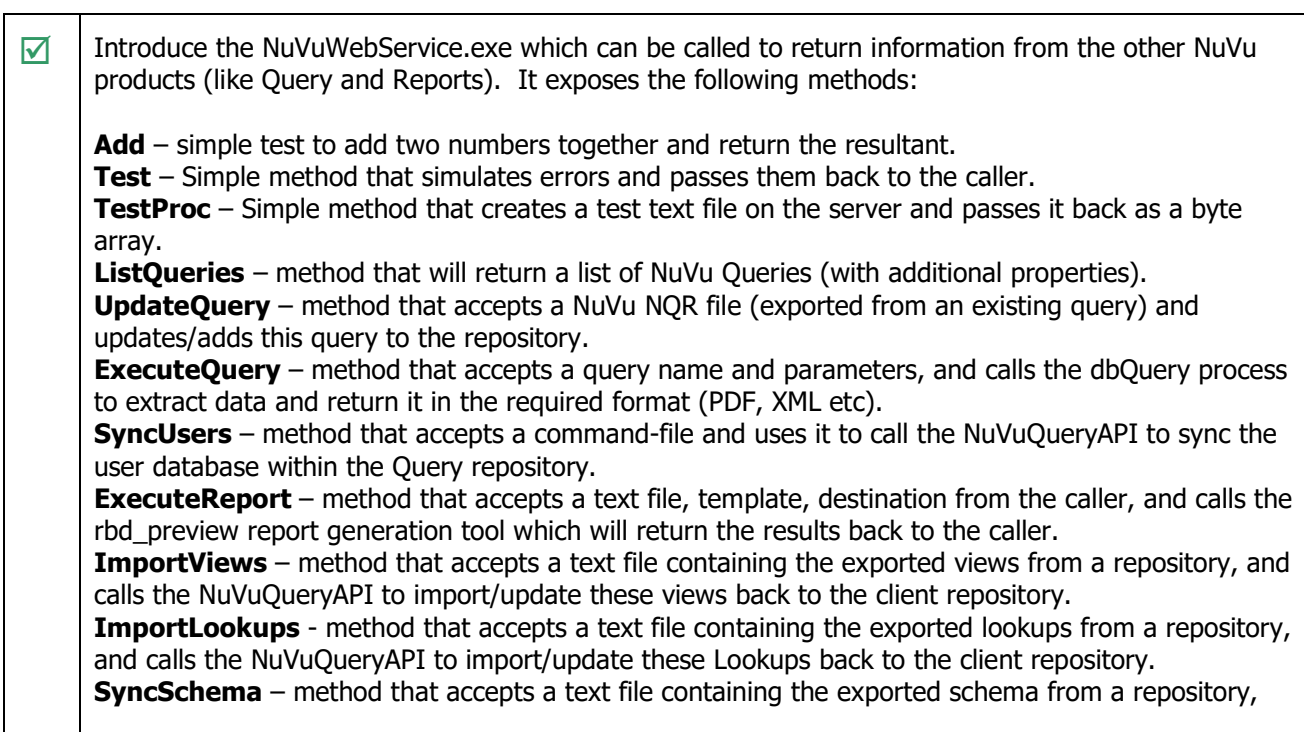

and calls dbRepository to import/update/delete the existing schema to match the exported schema. ImportSchema – method that accepts a text file containing the exported schema from a repository, and calls dbRepository to overwrite/create the schema in the clients repository database.

1 new feature, 0 enhancements, 0 bug fixes: Total 1 new features, 0 enhancements, 0 bug fixes